## **Demandes**

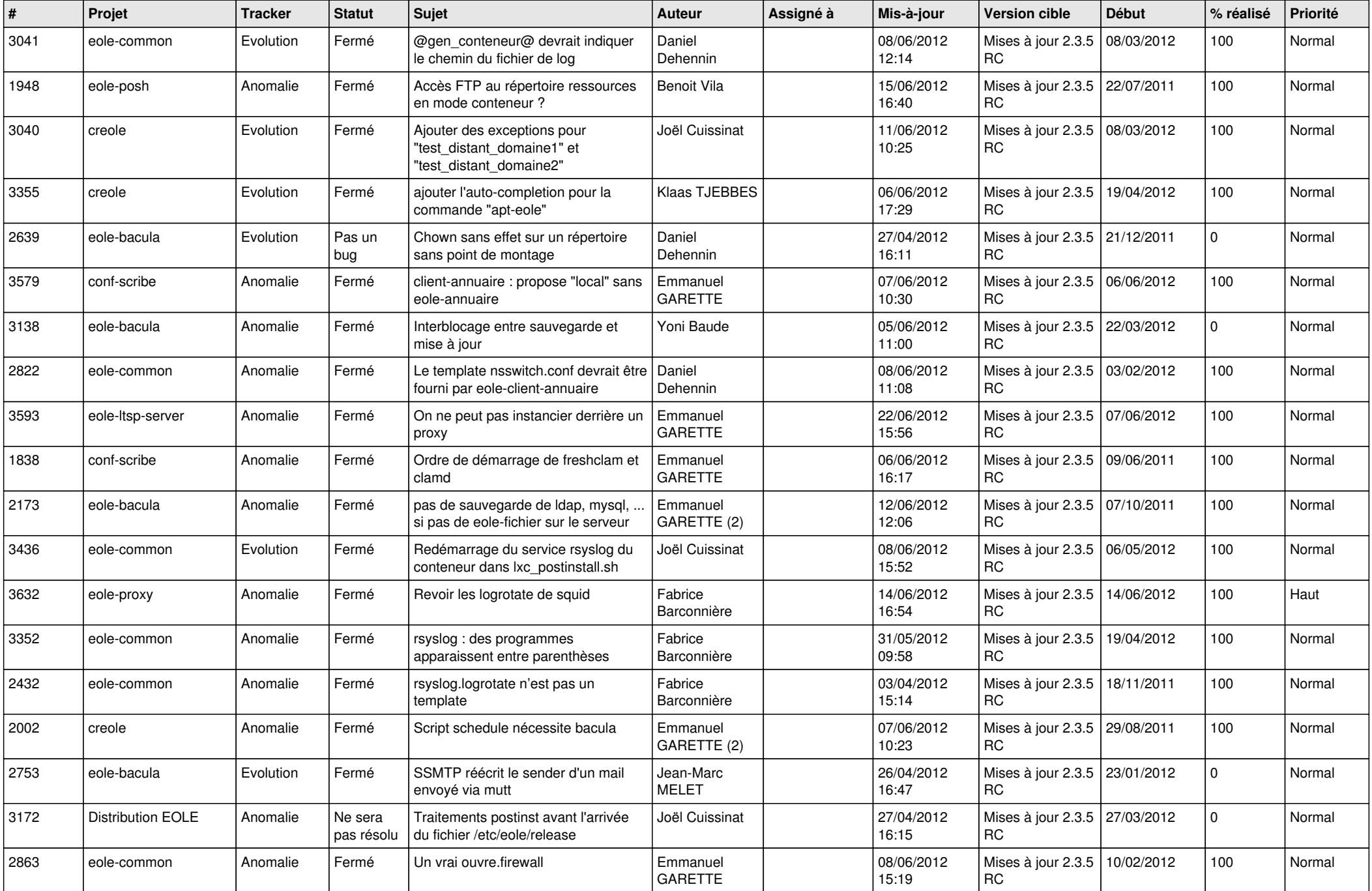

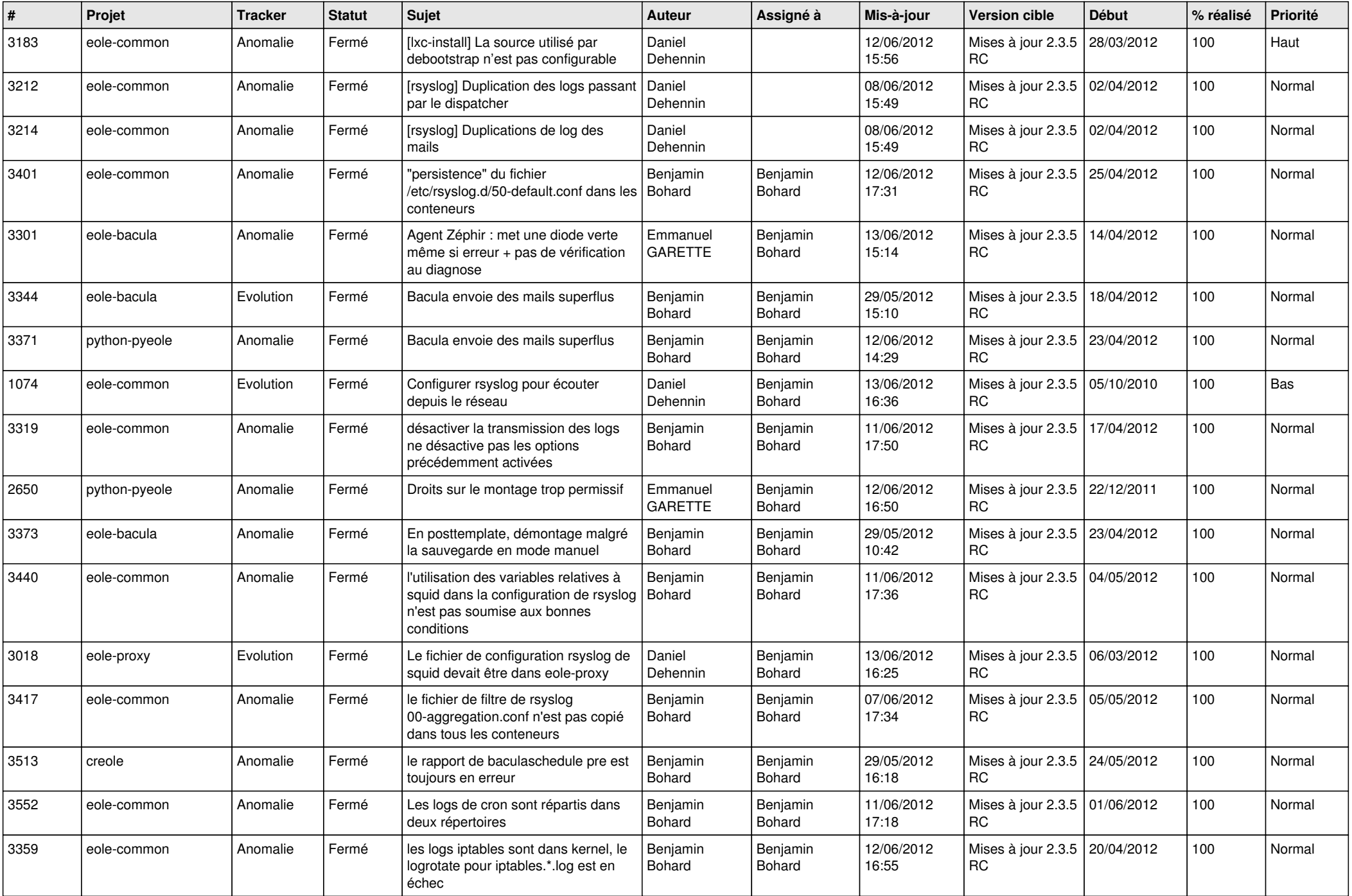

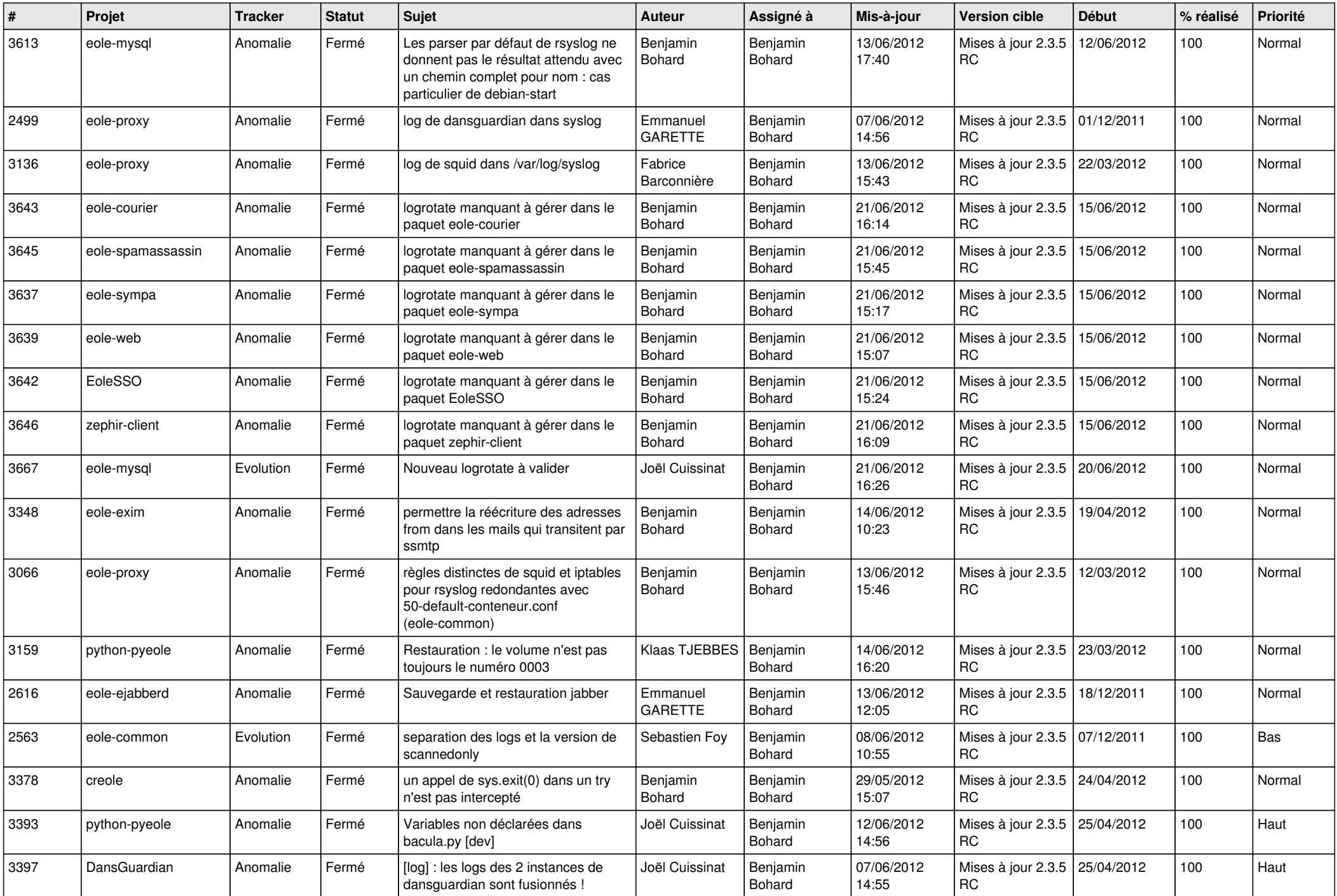

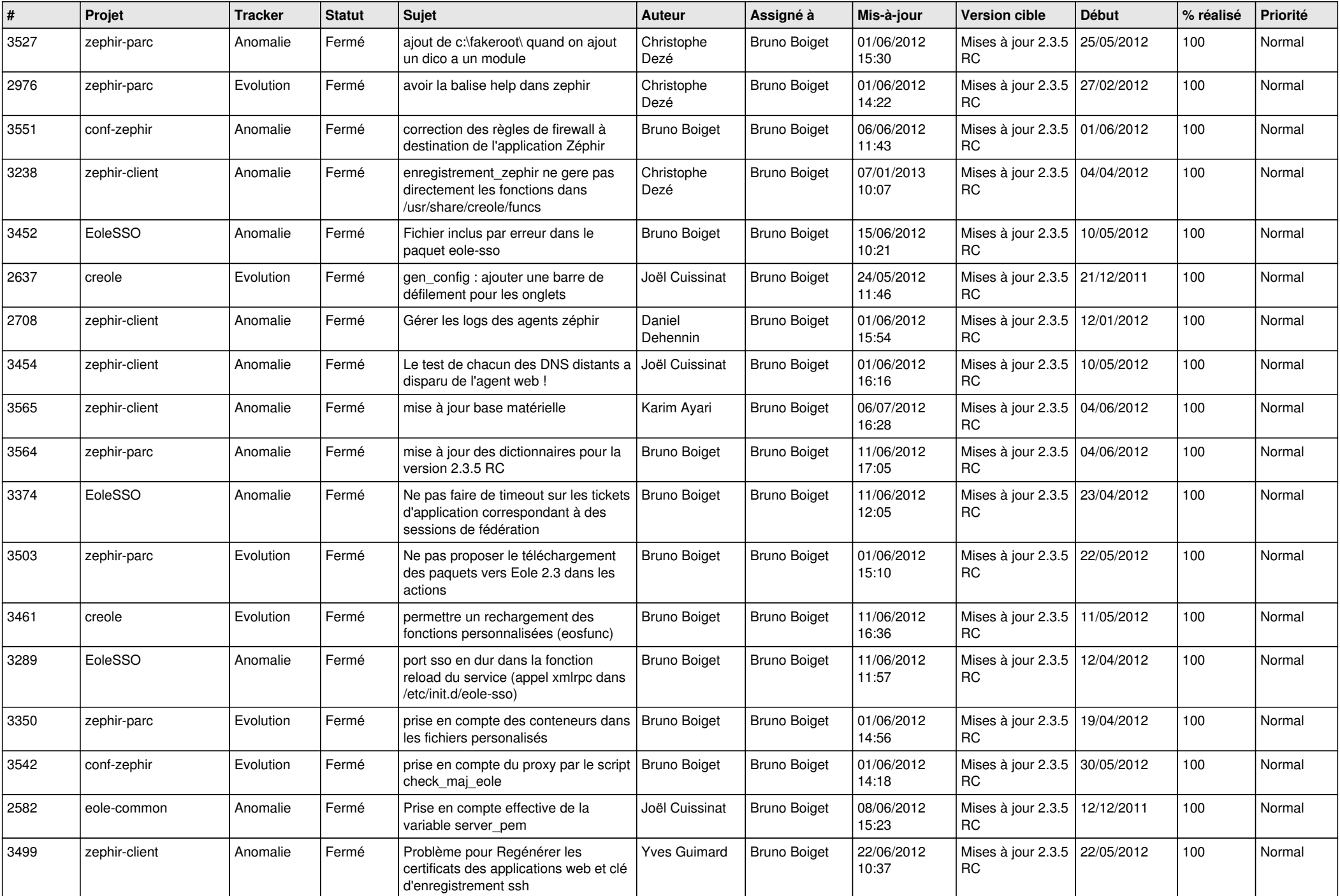

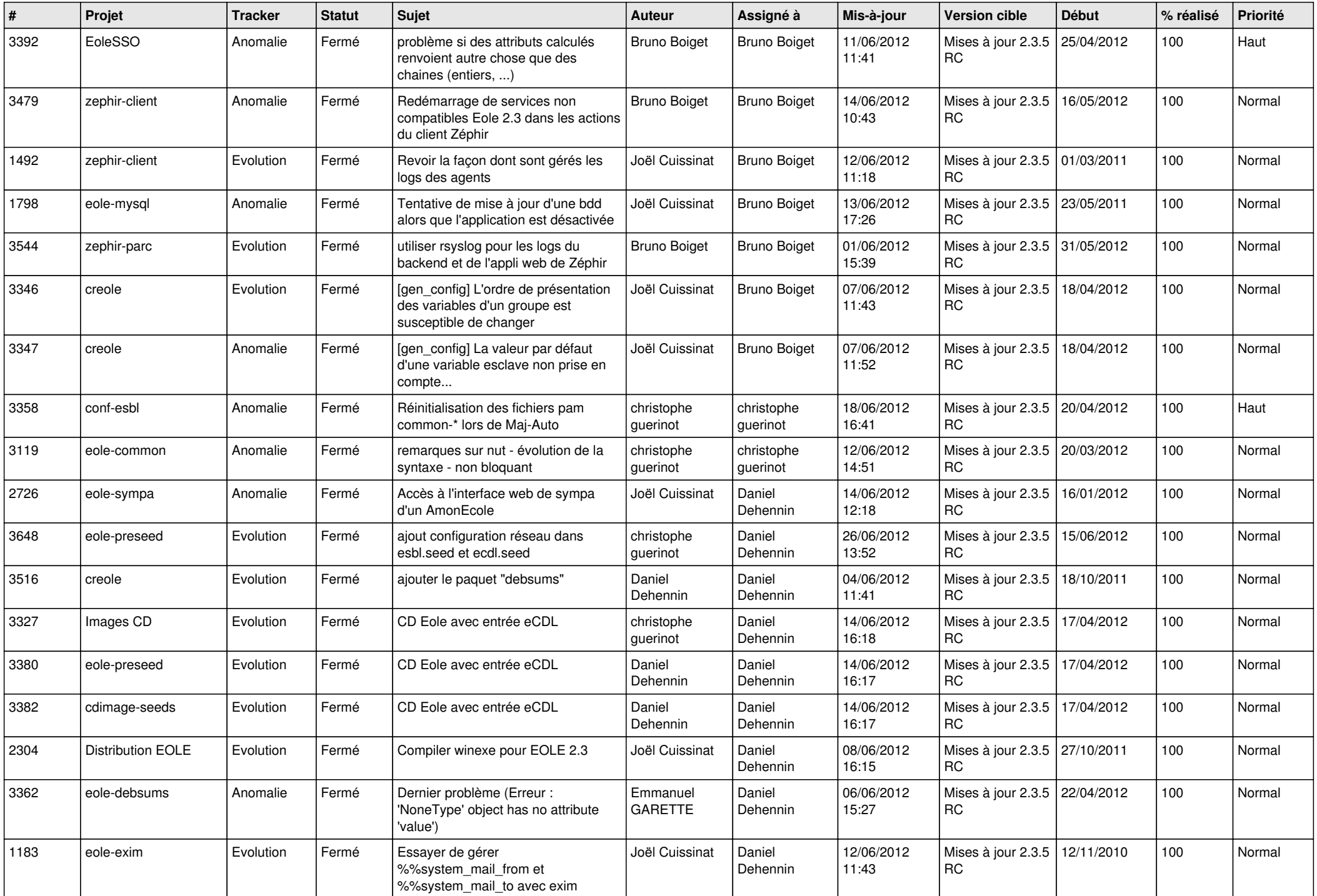

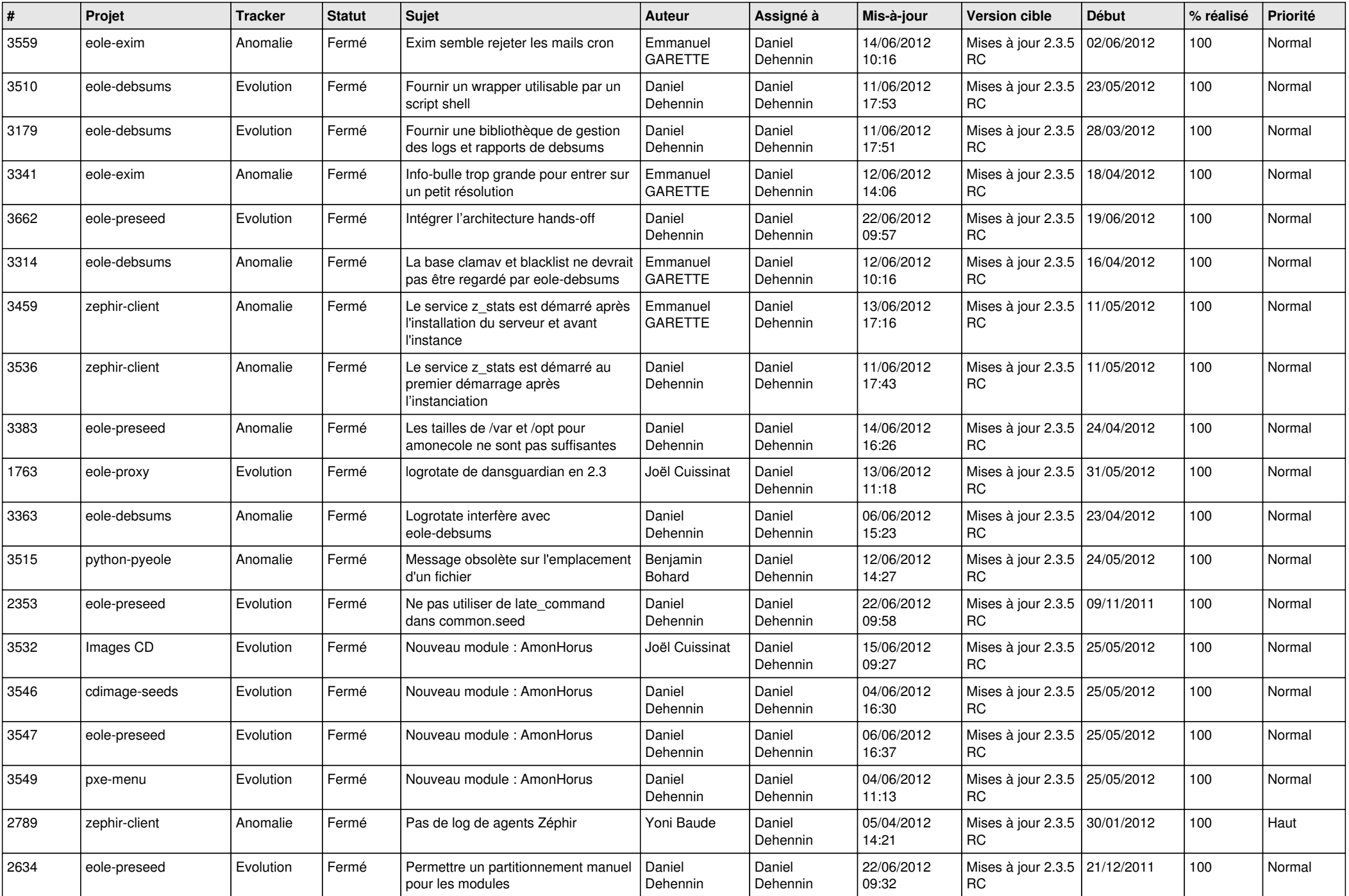

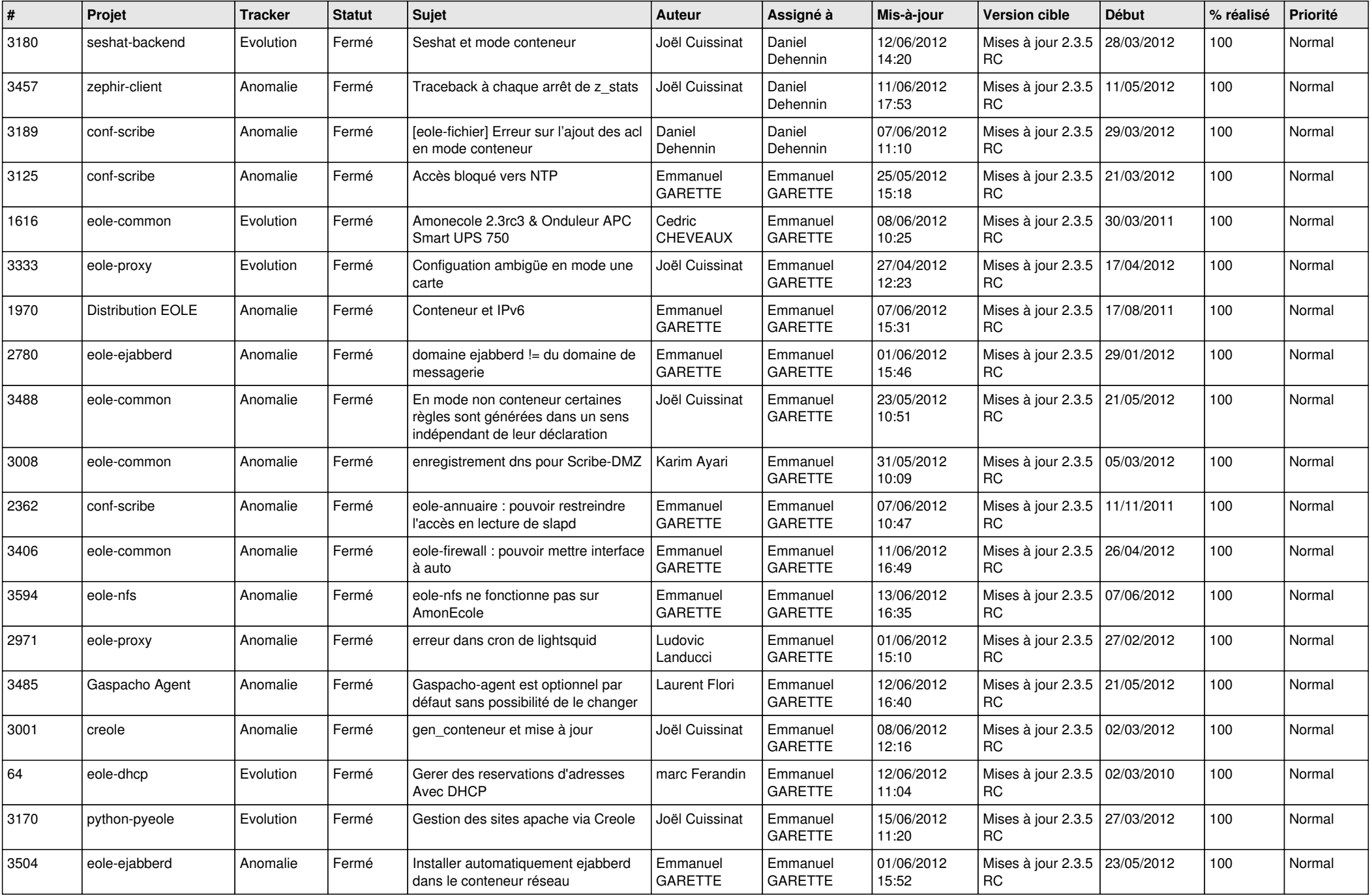

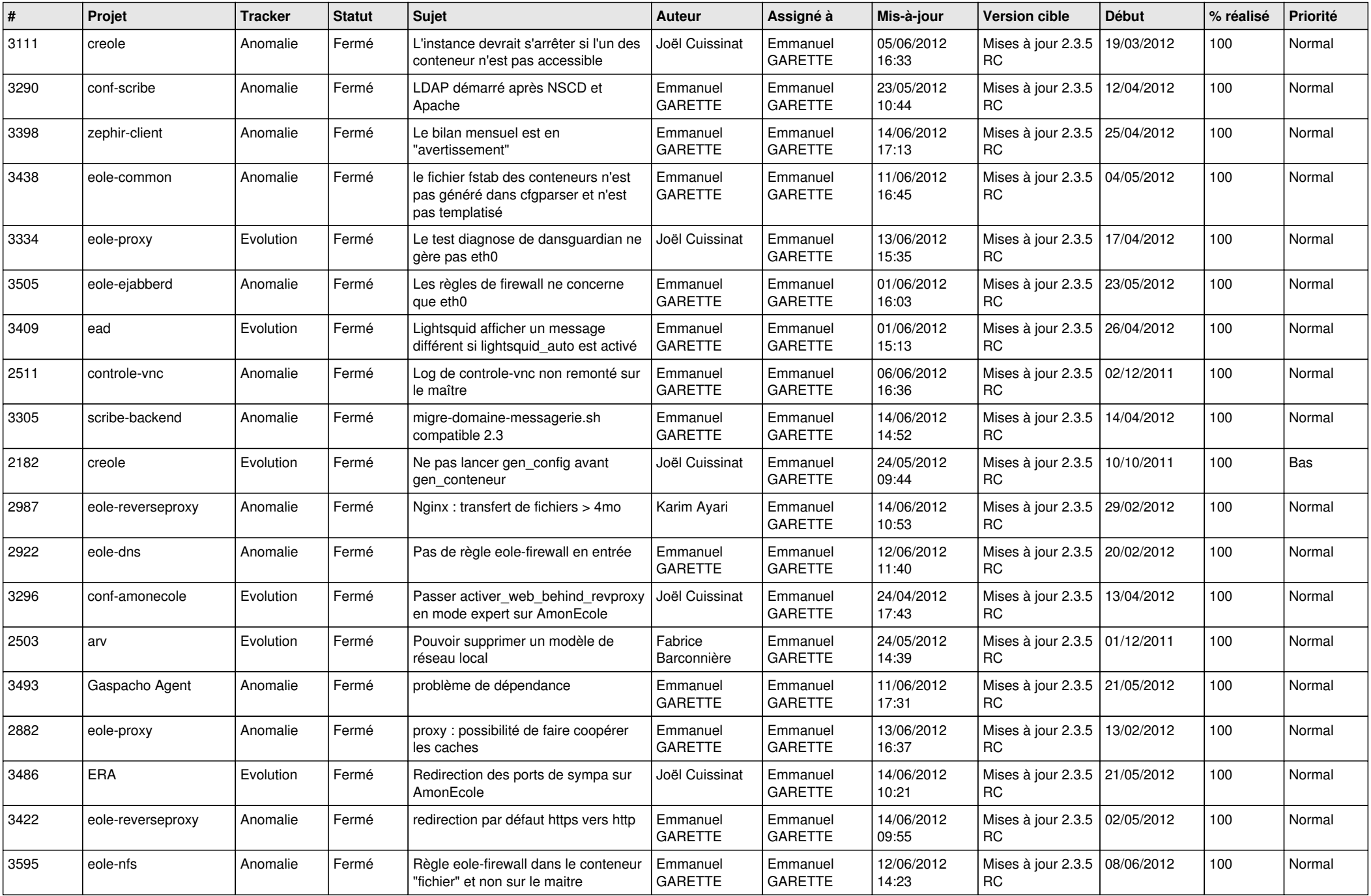

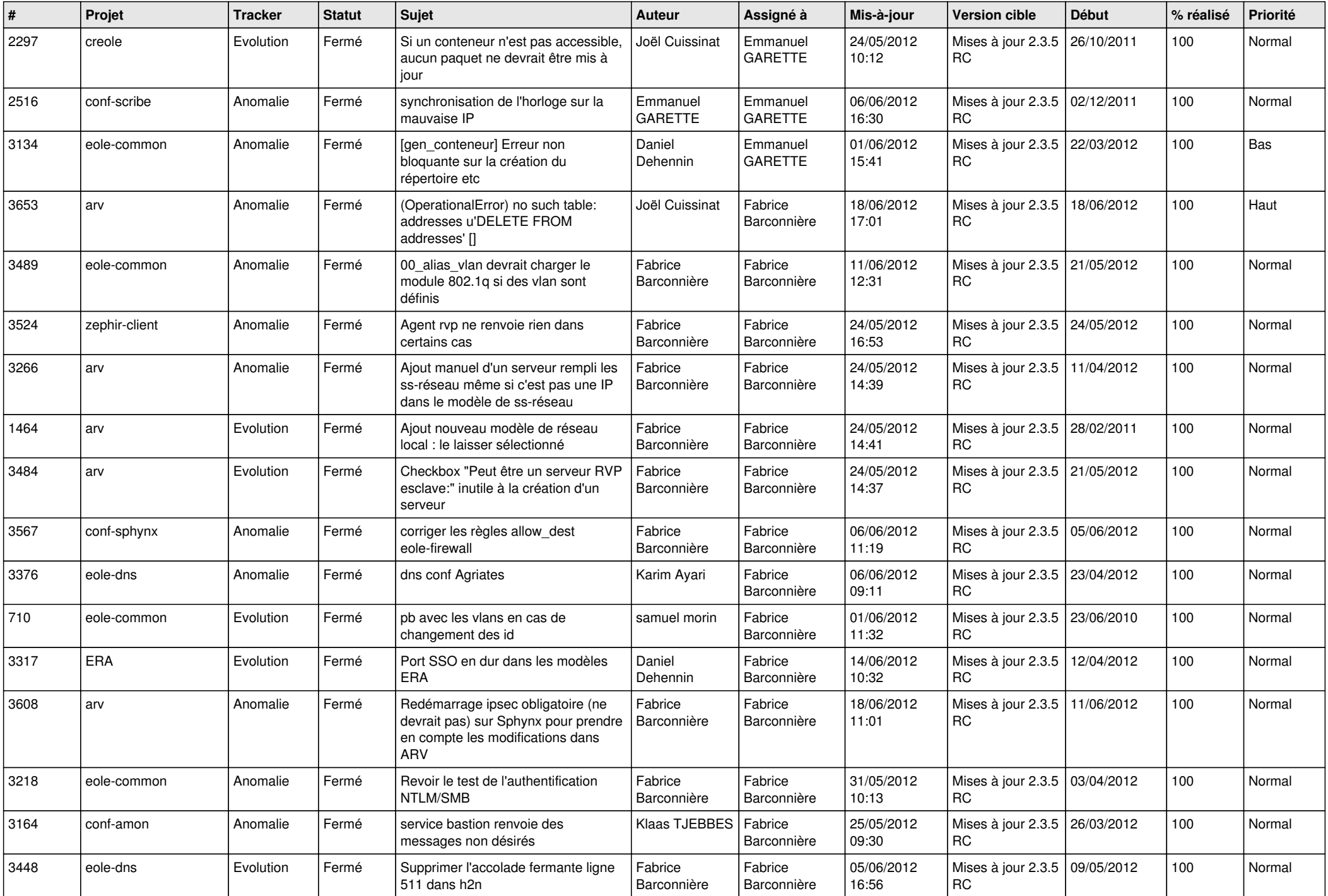

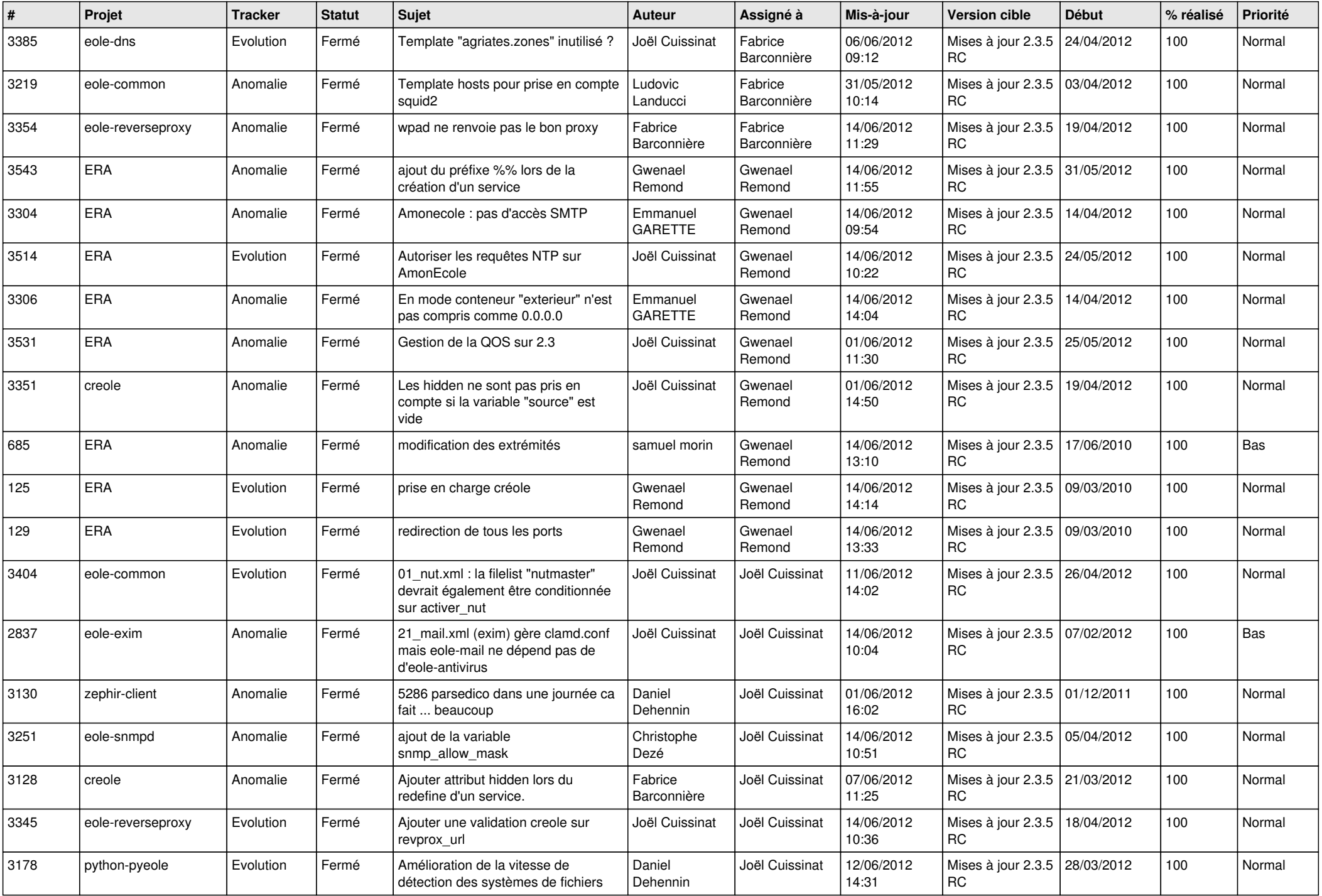

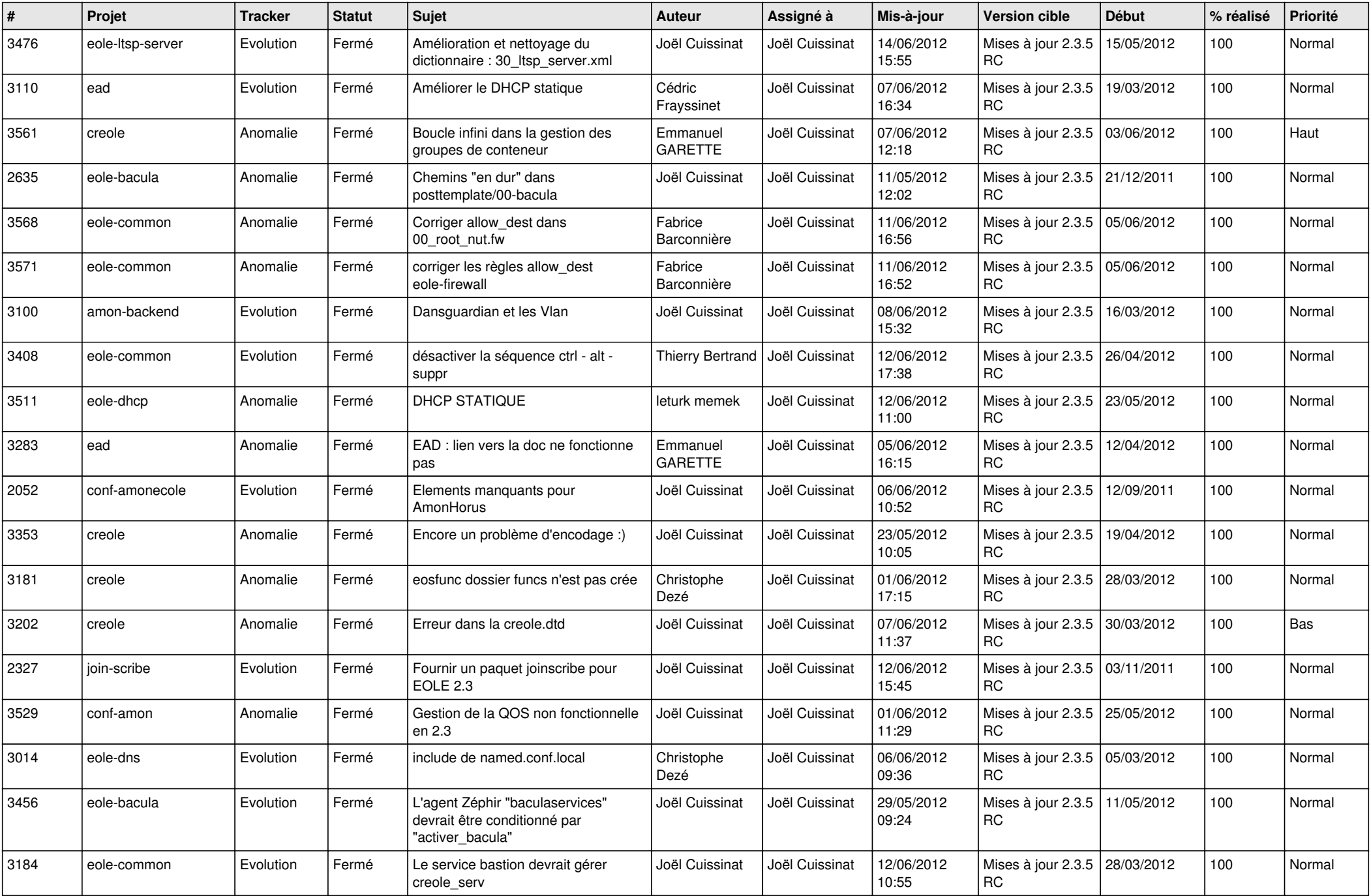

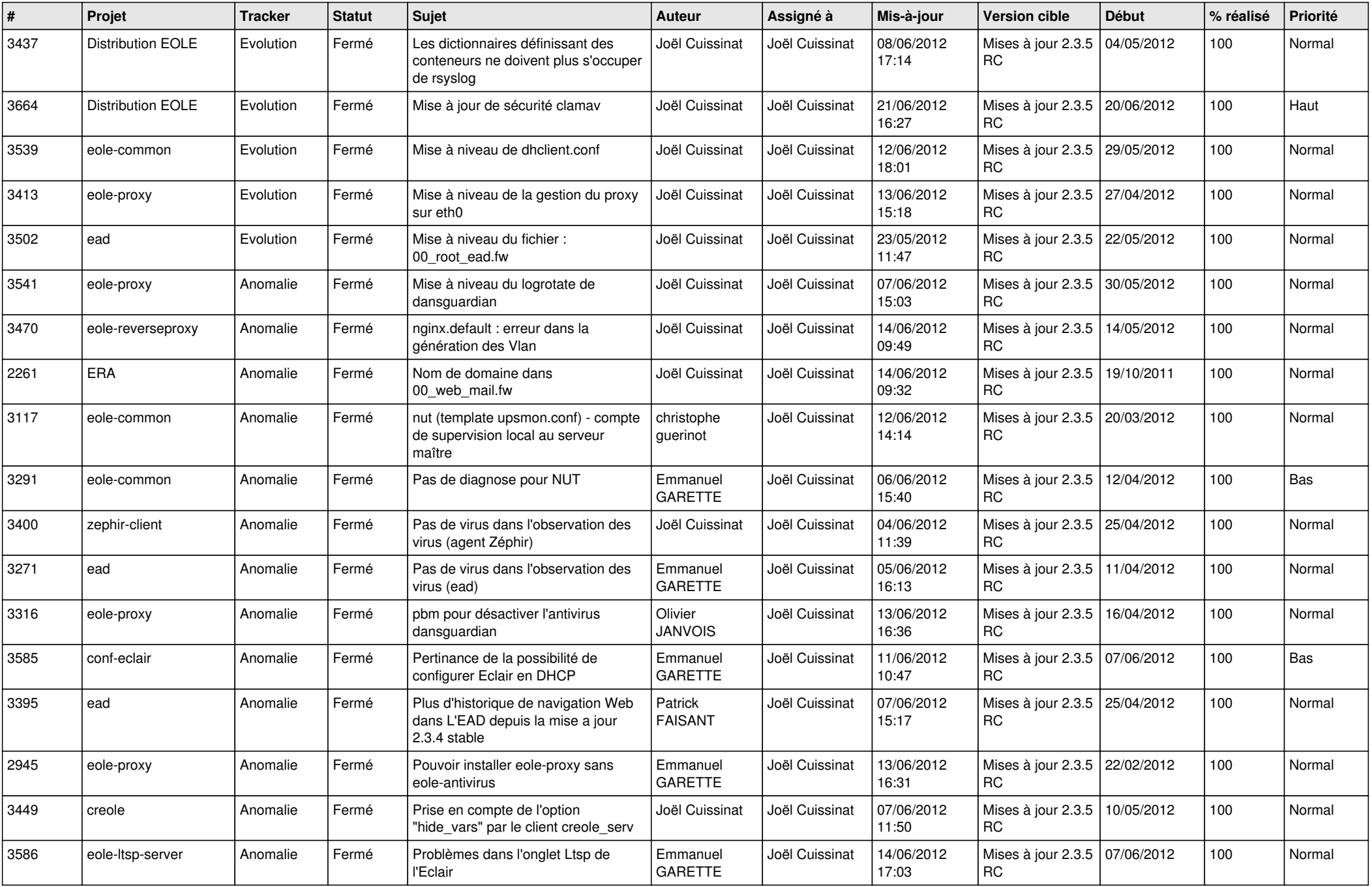

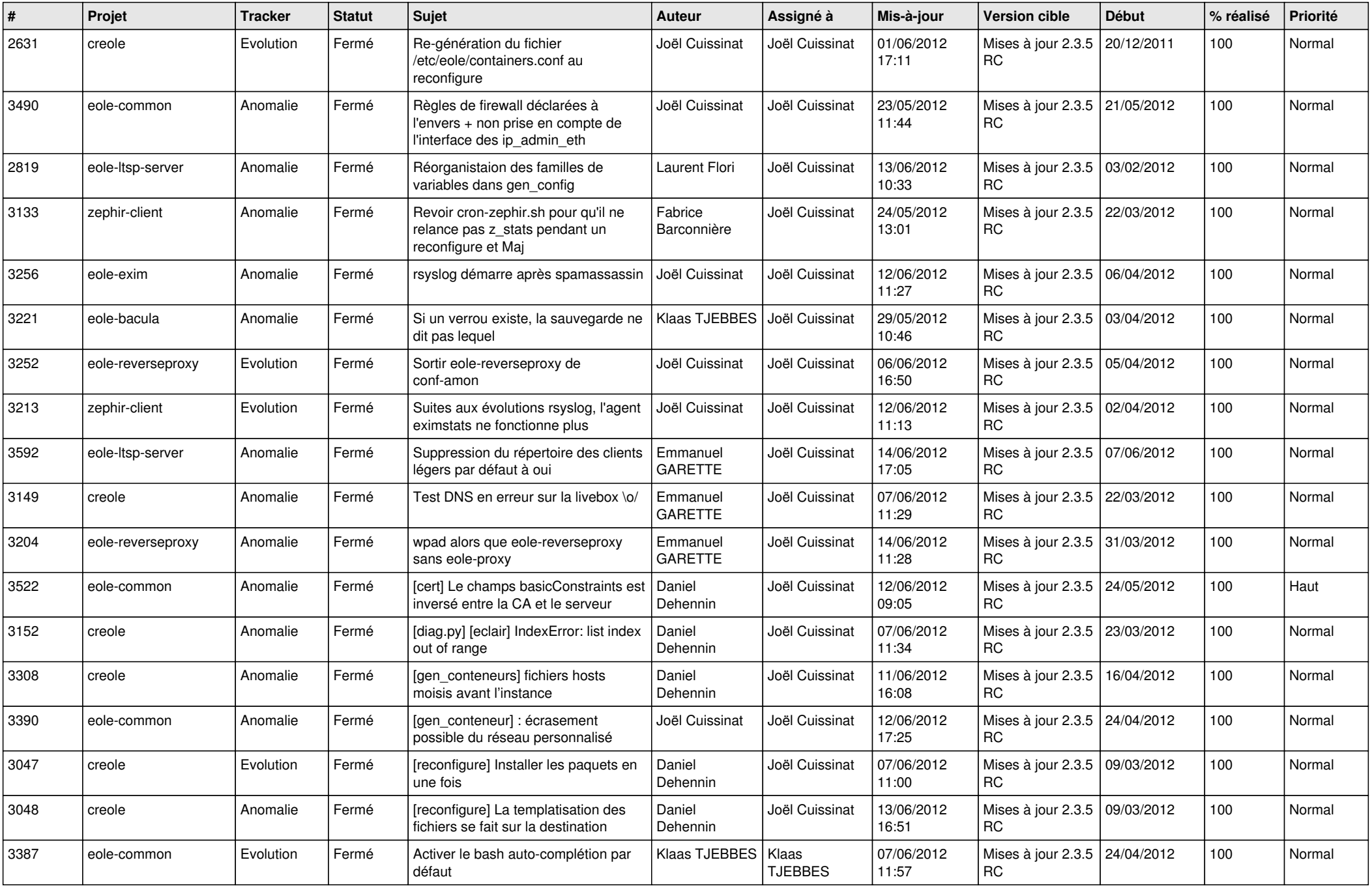

![](_page_13_Picture_281.jpeg)